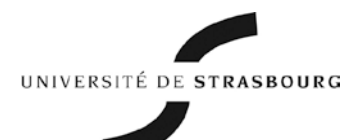

# **CHARTE DES BONS USAGES DES MOYENS NUMERIQUES DE L'UNIVERSITE**

*Guide de l'utilisateur*

Frédéric DEHAN Directeur général des services

**Affaire suivie par** Philippe PORTELLI Tél. : +33 (0)3 68 85 00 12 philippe.portelli@unistra.fr

**www.unistra.fr**

# **Sommaire**

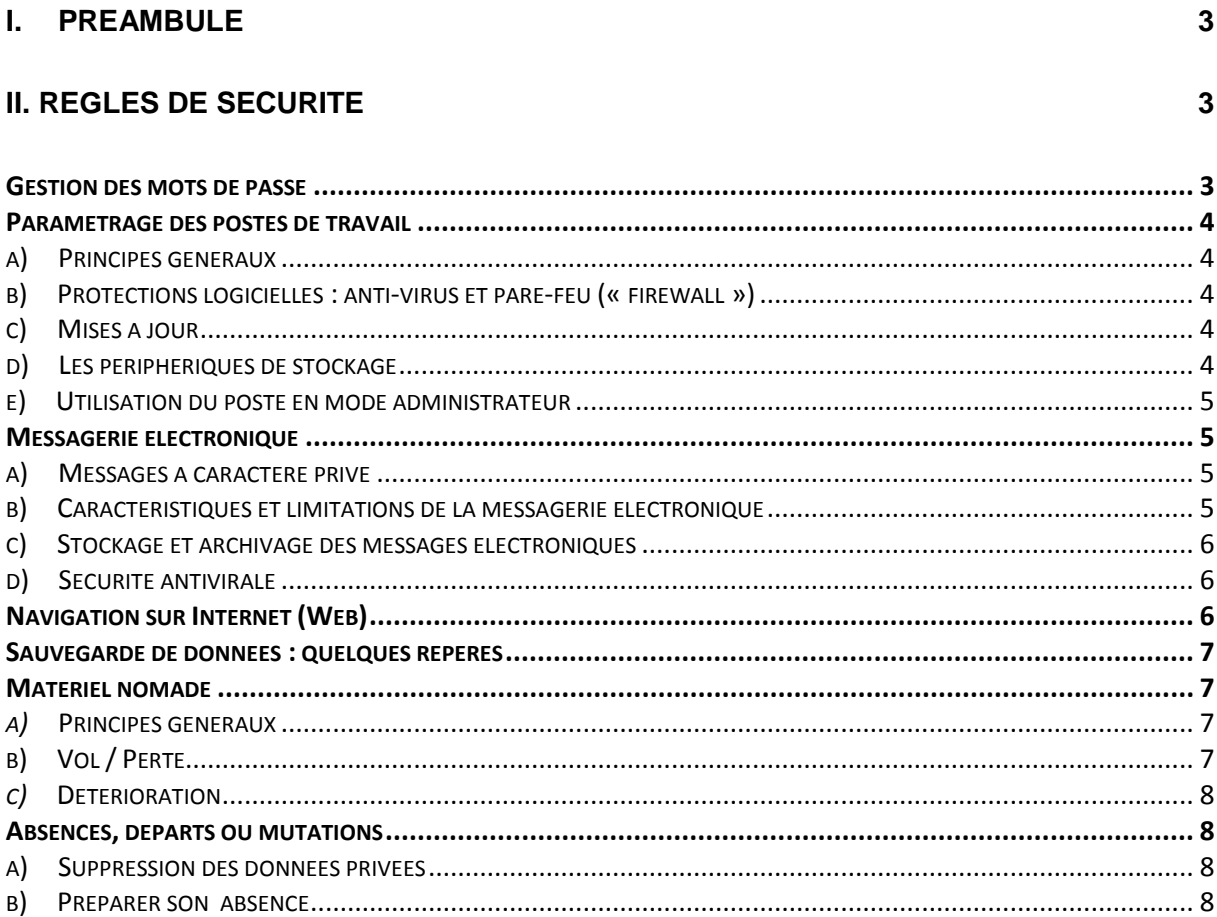

# **III. BESOIN D'AIDE?**

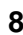

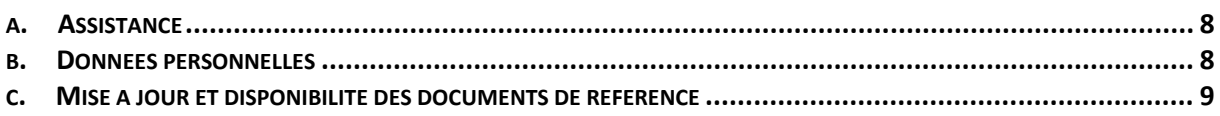

# <span id="page-2-0"></span>**I. Préambule**

Le présent guide pratique de l'utilisateur a pour objet d'accompagner les personnes utilisant les moyens numériques de l'Université de Strasbourg dans la mise en œuvre des règles de sécurité et de comportement préconisées par la charte des bons usages.

Avec la charte, le présent guide complète le règlement intérieur régissant l'usage des moyens numériques que l'Université de Strasbourg met à disposition de ses utilisateurs.

Le présent guide pratique est rédigé dans l'intérêt de chacun des utilisateurs et manifeste la volonté de l'Université de Strasbourg d'assurer un développement harmonieux et sécurisé de l'accès et de l'utilisation des moyens numériques qu'elle met à disposition.

Les utilisateurs sont informés que la violation des procédures décrites dans le présent guide peut entraîner des sanctions. La nature des sanctions encourues est précisée dans l'annexe juridique de la charte.

La charte et les documents qui la complètent, tels l'annexe juridique et le présent guide de l'utilisateur, peuvent être consultés dans l'Environnement Numérique de Travail (ENT), à l'adresse : [http://ent.unistra.fr](http://ent.unistra.fr/)

#### Rappels :

• Que sont les « moyens numériques » ?

Les moyens numériques de l'Université de Strasbourg sont définis, par l'article I. al. 2 de la charte des bons usages, comme « *l'ensemble des logiciels et matériels, outils informatiques et services numériques, que l'Université de Strasbourg met à disposition de ses utilisateurs* ».

• Qui sont les « utilisateurs » ?

La notion d' « utilisateurs » est définie à l'article I. al. 4 de la charte comme « *l'ensemble des personnes ayant obtenu l'autorisation d'accéder au système d'information de l'Université de Strasbourg* ».

# <span id="page-2-1"></span>**II. Règles de Sécurité**

# <span id="page-2-2"></span>*Gestion des mots de passe*

Chaque utilisateur doit veiller au respect de la sécurité liée aux mots de passe permettant l'accès à son environnement de travail (logiciels métiers, ENT, …).

Pour une sécurité optimale, les mots de passe choisis par les utilisateurs devraient être constitués de 8 caractères alphanumériques au minimum, dont au moins un chiffre ou un caractère spécial. Il est vivement recommandé de changer son mot de passe, idéalement selon une périodicité de 3 mois. Chaque utilisateur est personnellement responsable du mot de passe qu'il a choisi.

Concrètement, chaque utilisateur doit :

- choisir un mot de passe sûr, n'ayant aucun lien avec son environnement familier :
- changer de mot de passe régulièrement ;
- veiller à la confidentialité de son mot de passe et notamment s'abstenir de l'écrire sur un support facilement accessible ;
- changer immédiatement son mot de passe en cas de doute sur sa confidentialité.

# <span id="page-3-1"></span><span id="page-3-0"></span>*Paramétrage des postes de travail*

#### **a) Principes généraux**

Le poste de travail de l'utilisateur constitue un outil qui doit être protégé des intrusions. À cet égard il est conseillé, à chaque fois que cela sera possible :

- de paramétrer la mise en veille automatique de l'ordinateur avec demande du mot de passe pour sa réactivation après une période d'inactivité ;
- d'effectuer systématiquement une déconnexion des serveurs réseaux et de clore les applications actives avant de quitter son poste de travail.

#### <span id="page-3-2"></span>**b) Protections logicielles : anti-virus et pare-feu (« firewall »)**

Un anti-virus est un logiciel de protection dont le but est de détecter les virus ou logiciels malveillants (comme par exemple les vers ou les chevaux de Troie). Pour cela, il inspecte la mémoire, les disques durs de l'ordinateur et les volumes amovibles (CD, DVD, clé USB, disque dur externe...) pour vérifier que les fichiers présents ne contiennent pas de codes malveillants connus. Il permet aussi d'effectuer régulièrement des analyses planifiées.

Un anti-virus protège contre les codes malveillants qu'il connaît ou qu'il reconnaît. Il est donc non seulement indispensable d'utiliser un anti-virus, mais aussi de veiller à sa mise à jour.

Un pare-feu ou « firewall » permet de protéger l'ordinateur connecté à Internet des attaques externes initiées par des programmes ou des personnes malveillants. Il est indispensable de le maintenir car il représente une des principales protections actives des postes sur le réseau.

#### <span id="page-3-3"></span>**c) Mises à jour**

Les logiciels, comme toute création humaine, comportent des défauts. Parmi ces défauts, on en trouve qui portent atteinte à la sécurité ; ils sont appelés « vulnérabilités ». Au quotidien, de nombreuses vulnérabilités sont découvertes dans les systèmes d'exploitation et les logiciels équipant les matériels informatiques. Ces failles sont très rapidement exploitées par les pirates les plus expérimentés pour tenter de prendre le contrôle ou de voler des informations sur les postes de travail et les serveurs.

Il est donc primordial d'appliquer systématiquement les mises à jour de sécurité, au fur et à mesure de leur publication.

#### <span id="page-3-4"></span>**d) Les périphériques de stockage**

Les périphériques de stockage comme les clés USB, les disques durs externes, les cartes mémoire - voire les téléphones portables ou baladeurs qui offrent cette fonctionnalité - sont un vecteur de plus en plus utilisé pour infecter les postes de travail.

Un périphérique de stockage d'origine inconnue peut non seulement contenir des virus, mais également être configuré pour « aspirer » le contenu du poste de travail à l'insu de son propriétaire.

Il est donc conseillé de privilégier son propre périphérique pour un échange de données, plutôt que d'utiliser un matériel d'origine inconnue.

D'une manière générale, il est recommandé de séparer les usages entre les périphériques de stockage professionnels et privés.

#### <span id="page-4-0"></span>**e) Utilisation du poste en mode administrateur**

Un compte ayant les droits « administrateur » offre à son titulaire un contrôle très étendu sur les logiciels équipant le poste informatique. Les comptes administrateurs sont ainsi les cibles privilégiées de nombreux programmes malveillants tentant d'accéder aux ressources du poste.

Il est vivement recommandé d'utiliser au quotidien - et en particulier pour naviguer sur internet - un compte ne possédant pas les privilèges « administrateur ».

D'une manière générale, l'attention des personnels disposant de ces privilèges sur un poste informatique est attirée sur leur responsabilité dans la gestion des mises à jour et la surveillance des alertes émises par les dispositifs de protection antivirale.

## <span id="page-4-2"></span><span id="page-4-1"></span>*Messagerie électronique*

#### **a) Messages à caractère privé**

RAPPEL : Aux termes de la charte de bonne utilisation des moyens numériques (Art.II, Section II.1), le terme « professionnel » vise les usages n'ayant pas un caractère strictement privé. Le caractère privé n'est reconnu qu'aux actes détachés de l'exercice des missions confiées (pour les enseignants et le personnel administratif, technique de l'Université de Strasbourg) ou détachés des activités pédagogiques (pour les utilisateurs étudiants).

Tout message à caractère strictement privé, reçu ou émis, doit comporter en objet la mention «Privé», afin d'exprimer sans ambiguïté le caractère extra-professionnel du message.

Les messages ne comportant pas, en objet, cette mention sont réputés professionnels.

#### <span id="page-4-3"></span>**b) Caractéristiques et limitations de la messagerie électronique**

Parmi ses fonctionnalités, la messagerie électronique permet l'échange de fichiers en « pièces jointes ».

L'émission, comme la réception, de messages contenant des pièces jointes est limitée à un usage raisonnable de cette fonctionnalité. L'usage est raisonnable lorsque :

- la taille des fichiers joints, en émission ou réception, est limitée et compatible avec le bon fonctionnement du service de messagerie ;
- la fonctionnalité est utilisée principalement à des fins professionnelles.

Pour prévenir les abus, les messages émis ou reçus font l'objet d'une limitation technique de leur taille.

En cas de dépassement de la taille limite, le message est rejeté et l'émetteur reçoit un message de non distribution.

Par ailleurs, l'envoi de messages à un grand nombre de destinataires doit être proscrit.

Cette pratique provoque le ralentissement des serveurs de messagerie de l'établissement.

Surtout, les prestataires externes de services de messagerie assimilent ces messages à des pourriels ou « spams » et, en conséquence, placent l'université sur une liste noire. Ceci entraine le blocage, chez ces prestataires, de tous les messages en provenance de l'Université.

Pour prévenir de tels dysfonctionnements, une limite technique est mise en œuvre par la direction informatique : en cas d'abus, le compte de l'expéditeur est bloqué. S'il est nécessaire de diffuser des messages à de très nombreux destinataires, il est impératif d'utiliser les listes de diffusion, qui ne provoquent aucune perturbation.

#### <span id="page-5-0"></span>**c) Stockage et archivage des messages électroniques**

L'utilisateur doit mettre en œuvre les moyens nécessaires à la conservation des messages qui pourraient être indispensables à son activité.

La messagerie des personnels de l'Université de Strasbourg est sauvegardée quotidiennement, ce qui ne dispense en aucun cas les utilisateurs de procéder à un archivage personnel.

Cela signifie que, malgré ce stockage sur le serveur de messagerie de l'Université, chaque utilisateur reste responsable de l'archivage et du classement des messages qu'il a relevés.

Chaque utilisateur doit en conséquence organiser lui-même la conservation de ces éléments en décidant :

- du nombre de sauvegardes et de leur périodicité ;
- du choix des fichiers et messages conservés et de ceux qui sont détruits ;
- de la méthode et de la durée de stockage.

#### <span id="page-5-1"></span>**d) Sécurité antivirale**

De manière générale, il est déconseillé d'ouvrir des fichiers en provenance d'un expéditeur inconnu. Cette prescription concerne en particulier les fichiers compressés ou exécutables dont l'ouverture peut notamment générer l'activation de virus informatiques, de codes malveillants, susceptibles d'entraîner des conséquences d'une extrême gravité pour l'Université de Strasbourg.

Les utilisateurs sont informés que l'Université de Strasbourg se réserve le droit de retenir, d'isoler et / ou de supprimer tout message à l'aide de moyens automatisés et ce, sans que ces messages aient été nécessairement ouverts, afin de vérifier qu'ils ne comportent pas de virus.

D'une manière générale les utilisateurs sont informés que tout message bloquant ou présentant une difficulté technique d'acheminement à son destinataire peut être détruit sur décision de la Direction Informatique.

Les administrateurs du système d'information sont autorisés, en cas de difficultés majeures, à arrêter les services réseaux.

#### <span id="page-5-2"></span>*Navigation sur Internet (Web)*

Il est rappelé que l'accès à Internet n'est autorisé qu'au travers des dispositifs de sécurité mis en place par l'Université de Strasbourg.

Les utilisateurs ne doivent recourir qu'aux navigateurs sélectionnés et qualifiés par la Direction Informatique (DI), en respectant ses préconisations sur leur paramétrage et en privilégiant les extensions (plugins et modules complémentaires) recommandées par l'Université de Strasbourg.

Certains sites malveillants profitent des failles des navigateurs pour récupérer les données présentes sur le poste de travail. D'autres sites mettent à disposition des logiciels qui, sous une apparence anodine, peuvent prendre le contrôle de l'ordinateur et transmettre son contenu à des tiers, à l'insu de son utilisateur.

Il convient de faire preuve de prudence, s'abstenir de se connecter à des sites suspects et éviter de télécharger des logiciels dont l'innocuité n'est pas garantie ; par exemple : vérifier la pérennité du logiciel et / ou la nature de l'éditeur.

#### **Navigation privée**

Les utilisateurs sont invités à privilégier la navigation en mode « privé », option disponible sur tous les navigateurs proposés par la DI.

Ce mode limite le stockage des données de navigation. Il évite ainsi la conservation d'informations personnelles, dont les mots de passe, dans la mémoire du navigateur. Concrètement, il permet de supprimer les « témoins de connexion » ou « cookies », susceptibles d'engendrer des risques pour la sécurité des informations personnelles, notamment lorsque plusieurs utilisateurs ont accès au même poste.

# <span id="page-6-0"></span>*Sauvegarde de données : quelques repères*

L'Université de Strasbourg organise une sauvegarde des données sur un ensemble de postes informatiques (notamment ceux connectés au réseau « administratif »).

Pour tous les autres, une sauvegarde régulière par chaque utilisateur est l'unique moyen de garantir la pérennité des données et de se prémunir contre les conséquences néfastes d'un problème technique, d'une attaque informatique ou d'un vol.

La sauvegarde doit être organisée sur tout type d'appareil utilisé à titre professionnel, du poste informatique fixe au matériel nomade.

## <span id="page-6-2"></span><span id="page-6-1"></span>*Matériel nomade*

#### *a)* **Principes généraux**

Lorsqu'un équipement nomade, de type appareil photo numérique, caméscope, téléphone mobile, ordinateur portable ou tablette, est confié à un utilisateur de l'Université de Strasbourg, cette mise à disposition :

- est réputée intervenir dans le cadre exclusif des activités professionnelles du bénéficiaire ;
- entraine l'obligation pour le bénéficiaire d'apporter tous les soins nécessaires à la bonne conservation de ce matériel.

Par exemple, le bénéficiaire doit veiller particulièrement à :

- ne pas exposer l'équipement confié à la chaleur ni à l'humidité ;
- ne pas le laisser sans surveillance ;
- ranger le matériel non-utilisé dans un endroit sécurisé.

L'accès au réseau local est réservé au matériel confié par l'Université de Strasbourg, aucun autre matériel ne doit y être connecté.

#### <span id="page-6-3"></span>**b) Vol / Perte**

En cas de vol de l'équipement confié, une déclaration doit être effectuée sans délai au commissariat de police le plus proche. Une copie de cette déclaration devra être adressée à l'Université de Strasbourg par l'intermédiaire du support informatique dont les coordonnées sont rappelées plus bas.

Toute fausse déclaration est passible de sanctions disciplinaires et / ou de poursuites pénales.

En cas de perte de l'équipement confié, une déclaration détaillée doit être adressée à l'Université de Strasbourg par l'intermédiaire du support informatique dont les coordonnées sont rappelées plus bas.

#### <span id="page-7-0"></span>*c)* **Détérioration**

En cas de détérioration du matériel nomade prêté, celui-ci doit être restitué au responsable de l'Université de Strasbourg qui a autorisé le prêt, avec un descriptif des dommages constatés et un exposé des circonstances à l'origine de la détérioration.

# <span id="page-7-1"></span>*Absences, départs ou mutations*

Aux termes de l'article II.2 de la charte de bonne utilisation des moyens numériques, il appartient à tout membre du personnel, quittant à titre provisoire ou définitif l'Université de Strasbourg, de respecter deux obligations :

- Permettre l'accès à ses données professionnelles en vue de garantir la continuité de service ;
- Procéder à la suppression des données privées qu'il aurait stockées dans le système d'information.

#### <span id="page-7-2"></span>**a) Suppression des données privées**

L'attention des agents et des enseignants de l'Université de Strasbourg est attirée sur la nécessité de prendre en charge personnellement la récupération puis la suppression des données privées qu'ils auraient stockées dans le système d'information de l'établissement.

En conséquence, l'Université de Strasbourg ne peut être tenue responsable :

- de la perte des données qui n'auraient pas été récupérées par l'utilisateur avant son départ,
- de la divulgation ultérieure de données qu'il n'aurait pas supprimées.

#### <span id="page-7-3"></span>**b) Préparer son absence**

Au-delà de la suppression des données privées, il convient également de :

- demander la suppression des accès aux logiciels, applications de travail (SIFAC, SOSIE, …) ;
- s'assurer de la mise en place d'un « répondeur » sur la messagerie électronique, orientant les demandeurs vers un autre contact ;
- faire retirer l'adresse électronique professionnelle des différentes listes de diffusion.

# <span id="page-7-4"></span>**III. Besoin d'aide ?**

# <span id="page-7-5"></span>*a. Assistance*

En cas de besoin d'assistance ou de renseignements complémentaires, vous pouvez adresser vos demandes au support informatique de l'université. Il est disponible pour répondre à vos demandes, du lundi au vendredi, de 7H45 à 18H00 :

- Par le formulaire en ligne : [http://support.unistra.fr](http://support.unistra.fr/)
- Par courrier électronique : [support@unistra.fr](mailto:support@unistra.fr)
- Par téléphone : 03 68 85 43 21 (ou 54321 depuis un poste interne)

# <span id="page-7-6"></span>*b. Données personnelles*

Le contact privilégié pour l'exercice des droits reconnus par la loi « Informatique et Libertés » et pour toutes questions relatives à la protection des données à caractère personnel, est le Correspondant Informatique et Libertés de l'Université : [cil@unistra.fr](mailto:cil@unistra.fr)

# <span id="page-8-0"></span>*c. Mise à jour et disponibilité des documents de référence*

L'Environnement Numérique de Travail (ENT) recense les documents de référence mis à la disposition des utilisateurs de l'Université de Strasbourg.

La charte des bons usages et l'intégralité de ses annexes – dont le présent guide pratique - sont consultables, dans leur dernière version via l'ENT.

**LE PRESENT GUIDE PRATIQUE FERA L'OBJET DE MISES À JOUR ET IL APPARTIENT À L'UTILISATEUR DE PRENDRE CONNAISSANCE DE TOUTE NOUVELLE VERSION QUI SERA PUBLIEE, À L'ADRESSE :** [http://ent.unistra.fr](http://ent.unistra.fr/)